## **How to log into MyBlueprint and Access Careers Education Activities**

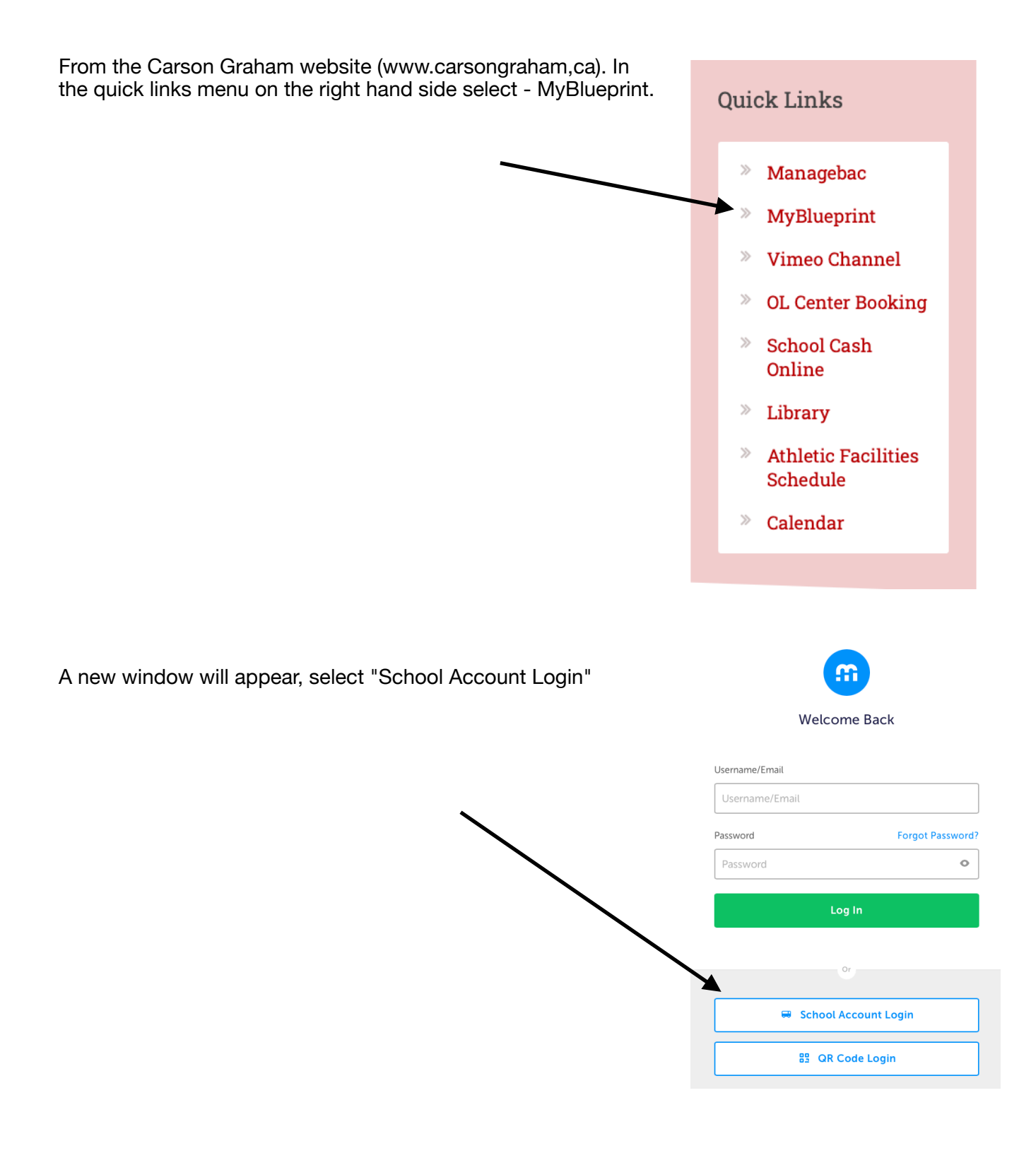

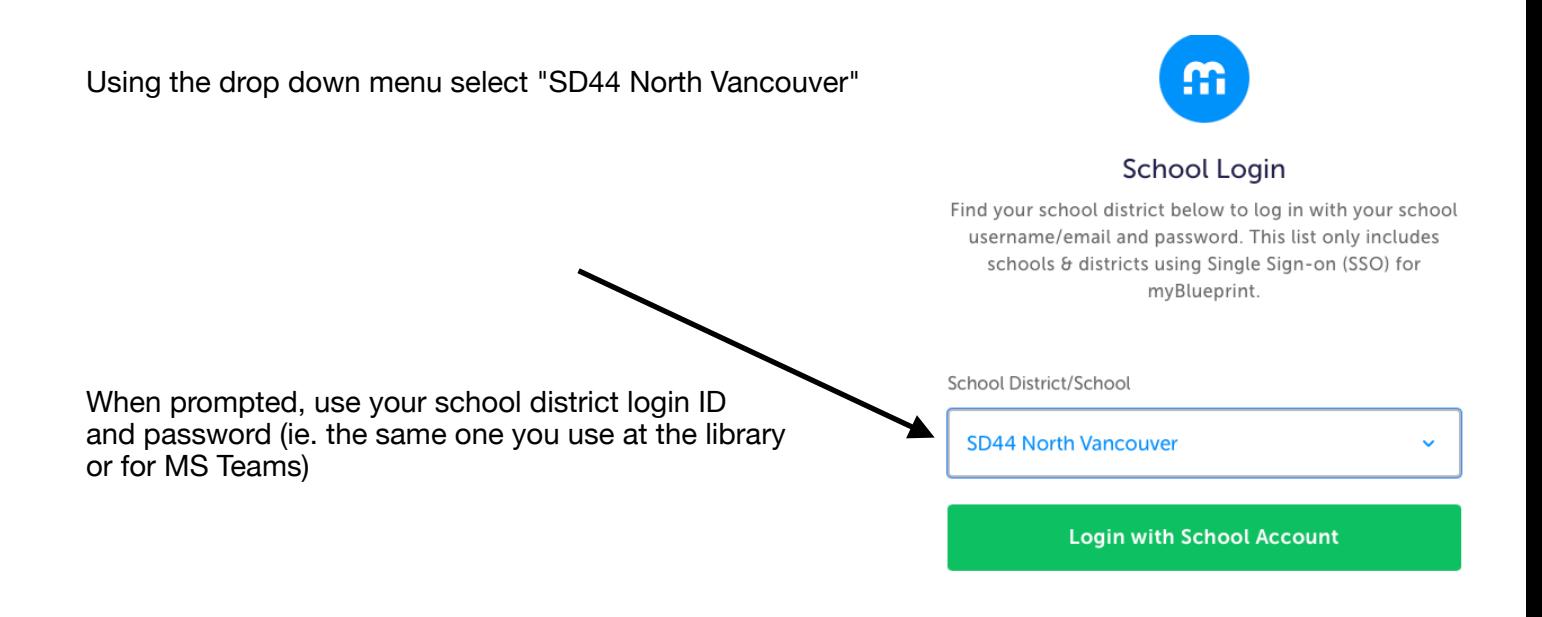

Once you are into MyBlueprint, select Class Activities to view your Career Education class and activities.

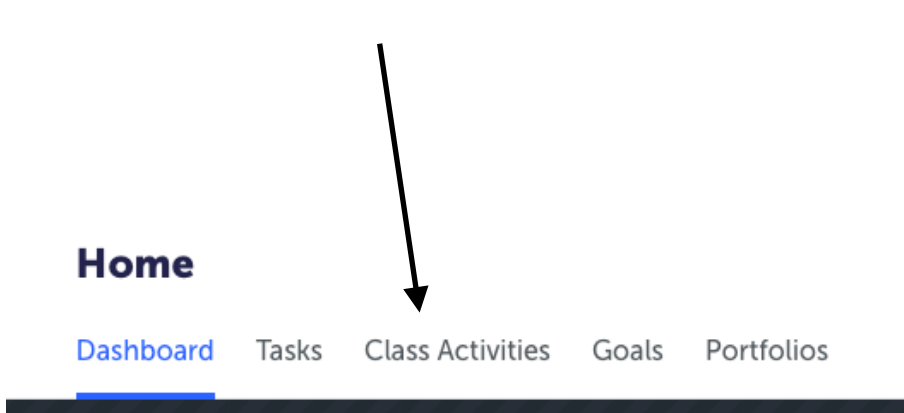